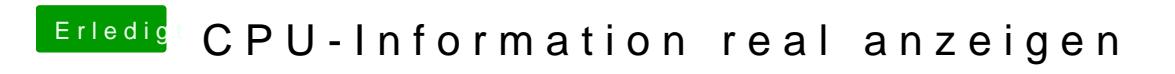

Beitrag von crusadegt vom 4. Januar 2016, 14:15

/Users/\*DEIN BENUTZERNAME/Library/Preferences müsste das sein